Page 1 of 2 Chart of Accounts

## **Chart of Accounts**

As much as possible do not change or redo the Chart of Accounts It is *created* and *organized* according to how this *system works*.

- 1. Accounts that are originally listed in the *Chart of Accounts* cannot be edited or deleted.
- 2. Only newly added/inserted accounts can be edited or deleted.

## Important points:

- 1. The Chart of Accounts is a list of all the accounts of the WRS business;
- 2. It has the following fields:
- a. Account No. requires input from user
- b. Account Name requires input from user
- c. Account Type user will select it from choices
- d. Account Function in the form, user is offered with choices
- e. Account Label in the form, sytem generates its value
- f. Account Sub-Type in the form, the user is presnted with choices

Each of the above fields must be defined. The Account No. must be unique (no duplicates). Account Number is a 3-digit number organized as follows:

ASSET range - from 100 to 200 EXPENSE range - from 201 to 499 REVENUE range- from 500 to 599 LIABILITY range- from 600 to 799 EQUITY range - from 800 to 900

Account Name - Can be any name (textual characters, avoid using '/', '&', '%' and other symbols)

Account Type - There are 5 account types:

- 1. ASSET
- 2. EXPENSE
- 3. LIABILITY
- 4. REVENUE
- 5. EQUITY

Account Function - This refers to where the accounts is particularly used. The system provides the following choices: COGM (cost of goods manufactured), DE (delivery expense), AE (administrative expense), OE (other expense), CALC (calculations), IS (income statement), ISUM (income summary).

Account Sub-Type
1. CURRENT

- 2. NON-CURRENT

Asset Accounts and Liability Accounts, its Sub-Type must be defined. Expense, Revenue, and Equity, you can leave it blank.

## Chart of Accounts (used by this system)

| ł          |                                     |              |                  |                 |                                     |
|------------|-------------------------------------|--------------|------------------|-----------------|-------------------------------------|
| ccount No. | Account Name                        | Account Type | Account Function | Label           | Account Sub-Type                    |
| 110        | Cash                                | ASSET        |                  | CASH            | CURRENT                             |
| 120        | Accounts Receivables                | ASSET        |                  | ACRECEIVABLES   | CURRENT                             |
| 130        | Notes Receivable                    | ASSET        |                  | NORECEIVABLES   | CURRENT                             |
| 135        | Insurance                           | ASSET        |                  | INSURANCE       | CURRENT                             |
| 140        | Raw Materials and Accessories Suppl | ASSET        | INVENTORY        | RMAAS           | CURRENT                             |
| 155        | Withdrawals                         | DRAWING      | DRAWING          | WITHDRAWALS     | CURRENT                             |
| 160        | Finished Goods (FG)                 | ASSET        | COGS             | FGOODS          | CURRENT                             |
| 165        | Goods-in-Process (GIP)              | ASSET        | COGM             | GOINPROC        | CURRENT                             |
| 170        | Machineries, Eqpmt, Tools, Instrume | ASSET        | CAPITALIZED      | METI            | NON-CURRENT                         |
| 175        | Service Vehicle                     | ASSET        | CAPITALIZED      | SEVEHICLE       | NON-CURRENT                         |
| 180        | Plant/Office Building               | ASSET        | CAPITALIZED      | PLOFBUILDING    | NON-CURRENT                         |
| 185        | Land                                | ASSET        | CAPITALIZED      | LAND            | NON-CURRENT                         |
| 300        | Superintendence                     | EXPENSE      | COGM             | SUPERINTENDENCE |                                     |
| 310        | Utilities                           | EXPENSE      | COGM             | UTILITIES       |                                     |
| 330        | Rent - plant/office building        | EXPENSE      | COGM             | RPOB            |                                     |
| 340        | WRS Operation and Maint.            | EXPENSE      | COGM             | WROPANMAIN      |                                     |
| 350        | Accumulated Depreciation - meti     | EXPENSE      | COGM             | DEMETI          |                                     |
| 355        | Accumulated Depreciation - sv       | EXPENSE      | COGM             | DESV            |                                     |
| 356        | Accumulated Depreciation - pob      | EXPENSE      | COGM             | DEPOB           |                                     |
| 357        | Accumulated Depreciation - land     | EXPENSE      | COGM             | DELAND          |                                     |
| 360        | Salaries - Plant                    | EXPENSE      | COGM             | SAPLANT         |                                     |
| 370        | Delivery Expense                    | EXPENSE      | DE               | DEEXPENSE       |                                     |
| 380        | Salaries - DC                       | EXPENSE      | DE               | SADC            | Activate Windows                    |
| 400        | Tax and Licenses expense            | EXPENSE      | TLE              | TALE            | Go to Settings to activate Windows. |

Chart of Accounts Page 2 of 2

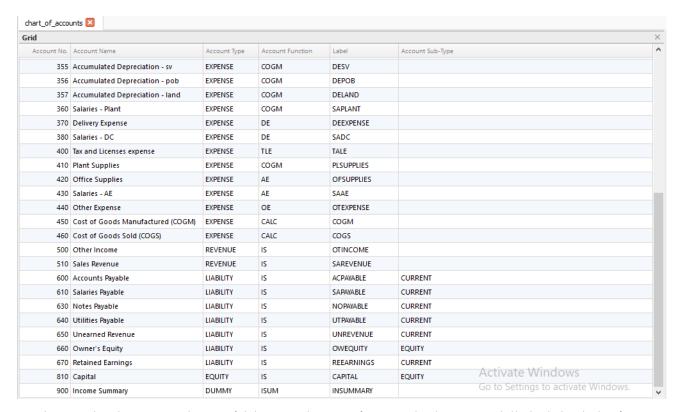

Notice the gap in numbering between accounts, the purpose of which is to accommodate insertion of an account with similar properties. It is highly advised to keep this chart of accounts as it is. If you need more new account, please insert it in-between numbers and keep the other accounts, even if you may not need it. Anyways, it being there, will not affect the functionality of this app.